# **GDdom Manual**

#### 1. Introduction

The usefulness of a given genetic marker is determined by its level of polymorphism. Gene diversity (GD), also called polymorphism information content, is a commonly used measure of molecular marker polymorphism for dominant markers such as AFLP, RAPD and multilocus SSRs. We developed a free online computer program, GDdom, which provides easy, quick and accurate calculation of dominant marker GD with the commonly used formula of Roldan-Ruiz et al. (2000):  $GD_i = 2f_i (1 - f_i)$ , where  $GD_i$  is the gene diversity of marker 'i',  $f_i$  is the frequency of the amplified allele (band presence), and 1 -  $f_i$  is the frequency of the null allele. According to this formula, GD for a locus can vary from 0 to 0.5. Results are presented in tabular form for quick interpretation.

### 2. Data preparing

Open Excel file, rows represent samples and columns represent marker alleles. In first column, write marker number followed by dash (-) and allele size, for example marker1-198. Continue adding columns for all alleles for that marker. Add columns for remaining markers and each of their alleles (e.g. marker2-165, marker2-180) (Figure 1). Score alleles for each dominant marker and individual sample as presence (1), absence (0) and 9 for missing data.

| ^≞<br>FIL   |                  | ≓ · · · · · · · · · · · · · · · · · · · | PAGE LAYO        | UT FORML         | JLAS DATA        |                  | view view        | cel              |                                       |                   |                         | ? [                                     | ▼ — ♂<br>Si      | ×<br>ign |
|-------------|------------------|-----------------------------------------|------------------|------------------|------------------|------------------|------------------|------------------|---------------------------------------|-------------------|-------------------------|-----------------------------------------|------------------|----------|
| Ê           | Tim              | nes New Ro -                            | 10 - Â A         | , = = <b>=</b>   | ≫- •¶ -          | Gener            | al               | •                |                                       |                   | nsert • Σ<br>Delete • ↓ | Z T                                     |                  |          |
| Past        |                  | I ∐ -   ⊞                               |                  | • = = =          | lignment         |                  | % • 50           |                  | al Format as<br>g * Table *<br>Styles | Cell<br>Styles •  | ormat • 🧶               | Sort & Find<br>Filter * Sele<br>Editing |                  | ~        |
| .iipo<br>42 | vard 's          |                                         | 0                | 1                | aignment         | 14               | Number           | SI               | Styles                                |                   | Jelis                   | Ealung                                  |                  |          |
| 4Z          |                  |                                         |                  |                  | E                | F                | 0                |                  |                                       |                   | 1Z                      |                                         |                  |          |
| 1           | A<br>marker1-198 | B<br>marker1-253                        | C<br>marker1-260 | D<br>marker1-270 | E<br>marker2-165 | F<br>marker2-180 | G<br>marker2-192 | H<br>marker2-205 | marker2-214                           | J<br>marker2- 224 | K<br>marker3-220        | L<br>marker3-235                        | M<br>marker3-242 |          |
| 2           | 1                | 1                                       | 1                | 0                | 1                | 0                | 1                | 0                | 1                                     | 1                 | 1                       | 0                                       | 1                | -        |
|             | 0                | 1                                       | 1                | 0                | 0                | 1                | 0                | 0                | 1                                     | 1                 | 1                       | 1                                       | 0                |          |
|             | 1                | 1                                       | 1                | 9                | 0                | 1                | 0                | 0                | 1                                     | 1                 | 1                       | 1                                       | 0                |          |
|             | 1                | 1                                       | 1                | 0                | 0                | 1                | 0                | 0                | 1                                     | 1                 | 1                       | 0                                       | 1                |          |
|             | 1                | 1                                       | 0                | 9                | 9                | 9                | 0                | 0                | 1                                     | 1                 | 1                       | 0                                       | 1                |          |
|             | 1                | 1                                       | 1                | 1                | 0                | 1                | 0                | 0                | 1                                     | 1                 | 1                       | 1                                       | 1                |          |
|             | 1                | 1                                       | 1                | 1                | 1                | 0                | 1                | 0                | 1                                     | 0                 | 1                       | 1                                       | 0                |          |
|             | 1                | 1                                       | 0                | 0                | 1                | 1                | 1                | 1                | 1                                     | 0                 | 1                       | 0                                       | 1                |          |
| )           | 1                | 1                                       | 1                | 0                | 0                | 9                | 0                | 1                | 1                                     | 9                 | 1                       | 9                                       | 1                |          |
|             | 1                | 1                                       | 0                | 0                | 1                | 1                | 1                | 0                | 1                                     | 1                 | 1                       | 1                                       | 0                |          |
| !           | 1                | 0                                       | 1                | 1                | 0                | 1                | 1                | 0                | 1                                     | 1                 | 1                       | 0                                       | 1                |          |
|             | 0                | 1                                       | 1                | 1                | 0                | 1                | 1                | 0                | 1                                     | 1                 | 1                       | 0                                       | 0                |          |
|             | 1                | 1                                       | 0                | 0                | 1                | 1                | 1                | 1                | 1                                     | 1                 | 1                       | 0                                       | 1                |          |
|             | 1                | 1                                       | 1                | 1                | 1                | 1                | 0                | 1                | 1                                     | 0                 | 1                       | 0                                       | 0                |          |
|             | 1                | 0                                       | 1                | 1                | 0                | 1                | 1                | 1                | 1                                     | 1                 | 1                       | 0                                       | 1                |          |
| +           | 1                | 1                                       | 1                | 1                | 0                | 0                | 1                | 0                | 1                                     | 1                 | 1                       | 0                                       | 1                |          |
|             | 1                | 1                                       | 1                | 0                | 0                | 1                | 0                | 0                | 1                                     | 1                 | 0                       | 0                                       | 1                |          |
|             | 1                | 1                                       | 0                | 0                | 0                | 1                | 0                | 0                | 1                                     | 1                 | 1                       | 1                                       | 0                |          |
| ,           | 1                | 1                                       | 0                | 1                | 1                | 0                | 1                | 0                | 1                                     | 1                 | 0                       | 1                                       | 1                |          |
|             | 1                | 1                                       | 1                | 1                | 0                | 0                | 1                | 0                | 1                                     | 1                 | 0                       | 0                                       | 1                |          |
| 3           |                  | 1                                       | 1                | 1                | 5                | 3                | 1                | 5                | 1                                     | 1                 | 0                       | 0                                       | 1                |          |
|             |                  |                                         |                  |                  |                  |                  |                  |                  |                                       |                   |                         |                                         |                  |          |
| -           | ⊳ sa             | ample (                                 | ÷                |                  |                  |                  |                  | : [              | •                                     |                   |                         |                                         | Þ                | F        |

Figure 1. Excel file showing marker name and allele size in columns. Rows from 2 to 22 represent marker scoring for 21 genotypes which were scored as presence (1), absence (0) or missing data (9).

## 3. Saving the file

From file menu, the data file should be saved as "CSV (Comma delimited)" or "CSV (MS-DOS)" as illustrated in Figure 2.

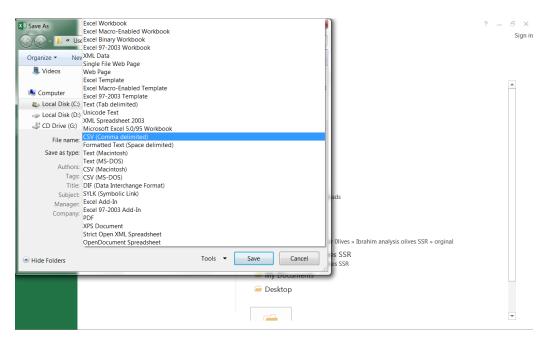

Figure 2. Saving Excel data file as CSV format.

### 4. Data analysis

Open GDdom program using the link (<u>http://plantmolgen.iyte.edu.tr/GDdom/</u>), upload CSV data file and submit. The program summarizes all data in tabular form. The first output table describes the missing values for all samples (Figure 3). The second table shows detailed results for the number of alleles, number of polymorphic alleles, average GD value, standard deviation and standard error (Figure 3). The third table gives summary statistics for the average GD value for each marker (Figure 4). The final table includes maximum, minimum and average GD over all markers (Figure 4).

|                                                                                       |                                                        | ×                                                                |                                                             |                                                             |                                                                 |                                                  |                                      |                                              |                                          |                 | e e                 |            |
|---------------------------------------------------------------------------------------|--------------------------------------------------------|------------------------------------------------------------------|-------------------------------------------------------------|-------------------------------------------------------------|-----------------------------------------------------------------|--------------------------------------------------|--------------------------------------|----------------------------------------------|------------------------------------------|-----------------|---------------------|------------|
| $+ \rightarrow 0$                                                                     |                                                        |                                                                  |                                                             | Ddom/index.ph                                               |                                                                 |                                                  |                                      |                                              |                                          |                 |                     | 2          |
| Apps                                                                                  | 🖸 Mail 🗋                                               | Yandex [                                                         | ្ធិ Ġ Gma                                                   | 🖞 👍 إلكتروني من :ا                                          | Agrobacterium                                                   | Pr 🌵                                             | www.e                                | bi.ac.ul                                     | 🖌 🖸 Outlook Web App 🗅 حسابع 🕞 Goo        | gle Advanced    | » 🗀 O               | ther bookm |
|                                                                                       |                                                        |                                                                  | - Choos                                                     | e your file by cli                                          | king the button "                                               | Choos                                            | e file" t                            | hen cli                                      | zk "Submit".                             |                 |                     |            |
|                                                                                       |                                                        |                                                                  | Upload                                                      | CSV                                                         | Choose File                                                     | No fi                                            | le chose                             | n                                            |                                          |                 |                     |            |
|                                                                                       |                                                        |                                                                  |                                                             |                                                             |                                                                 |                                                  |                                      |                                              |                                          |                 |                     |            |
|                                                                                       |                                                        |                                                                  |                                                             |                                                             |                                                                 |                                                  |                                      |                                              |                                          |                 |                     |            |
|                                                                                       |                                                        |                                                                  | Submit                                                      |                                                             |                                                                 |                                                  |                                      |                                              |                                          |                 |                     |            |
|                                                                                       |                                                        |                                                                  |                                                             |                                                             |                                                                 |                                                  |                                      |                                              |                                          |                 |                     |            |
|                                                                                       |                                                        |                                                                  |                                                             |                                                             |                                                                 |                                                  |                                      |                                              |                                          |                 |                     |            |
| le Neme                                                                               | : GDdom s                                              | emple est                                                        |                                                             |                                                             |                                                                 |                                                  |                                      |                                              |                                          |                 |                     |            |
| ervame                                                                                | e. ODdolii s                                           | ampie.csv                                                        |                                                             |                                                             |                                                                 |                                                  |                                      |                                              |                                          |                 |                     |            |
|                                                                                       |                                                        | ues' table                                                       |                                                             |                                                             | lue in the input                                                |                                                  | e is a                               | missing                                      | g value.                                 |                 |                     |            |
| Ros                                                                                   | w Number                                               |                                                                  | Missing                                                     | Data                                                        | % Missin                                                        |                                                  |                                      |                                              |                                          |                 |                     |            |
|                                                                                       |                                                        |                                                                  |                                                             |                                                             |                                                                 |                                                  |                                      |                                              |                                          |                 |                     |            |
|                                                                                       | 3                                                      | _                                                                | 3                                                           |                                                             | 1.92                                                            |                                                  |                                      | _                                            |                                          |                 |                     |            |
|                                                                                       |                                                        |                                                                  |                                                             |                                                             |                                                                 | 92                                               |                                      |                                              |                                          |                 |                     |            |
|                                                                                       | 5                                                      |                                                                  | 3                                                           |                                                             | 5.76                                                            | 92                                               |                                      |                                              |                                          |                 |                     |            |
|                                                                                       | 5                                                      |                                                                  | 3                                                           |                                                             | 5.76                                                            | 92                                               |                                      |                                              |                                          |                 |                     |            |
|                                                                                       | 5                                                      |                                                                  | 3                                                           |                                                             | 5.76                                                            | 92                                               |                                      |                                              |                                          |                 |                     |            |
| ble 2: F                                                                              | 5                                                      | ind GD stat                                                      | 3                                                           | marker alleles.                                             | 5.76                                                            | 92                                               |                                      |                                              |                                          |                 |                     |            |
|                                                                                       | 5<br>9<br>Frequency a<br>Number of                     | Number of                                                        | 3<br>3<br>istics for<br>Number of                           | marker alleles.<br>Total no. of                             | 5.769<br>5.769<br>Samples                                       | 92                                               | Fa                                   | GD                                           | Number of polymorphic fragments/total no |                 | Standard            |            |
| Marker                                                                                | 5<br>9<br>Frequency a<br>Number of<br>1s               | Number of<br>Øs                                                  | 3<br>3<br>istics for<br>Number of<br>9s                     | Total no. of<br>samples                                     | 5.76<br>5.76<br>Samples<br>without 9                            | 92<br>92<br>Fp                                   | <u> </u>                             |                                              | fragments (%)                            | value           | deviation           | error      |
| Marker<br>arker1-<br>198                                                              | 5<br>9<br>Frequency a<br>Number of                     | Number of<br>Øs<br>2                                             | 3<br>3<br>istics for<br>Number of                           | Total no. of                                                | 5.76<br>5.76<br>Samples<br>without 9<br>21                      | 92<br>92<br><b>Fp</b><br>0.9048                  | 0.0952                               | 0.1723                                       |                                          |                 |                     |            |
| Marker<br>arker1-<br>198                                                              | 5<br>9<br>Frequency a<br>Number of<br>1s               | Number of<br>Øs                                                  | 3<br>3<br>istics for<br>Number of<br>9s                     | Total no. of<br>samples                                     | 5.76<br>5.76<br>Samples<br>without 9<br>21                      | 92<br>92<br><b>Fp</b><br>0.9048                  | <u> </u>                             | 0.1723                                       | fragments (%)                            | value           | deviation           |            |
| Marker<br>arker1-<br>198<br>arker1-<br>253<br>arker1-                                 | 5<br>9<br>Frequency a<br>Number of<br>1s<br>19         | Number of<br>Øs<br>2                                             | 3<br>3<br>istics for<br>Number of<br>9s<br>0                | Total no. of<br>samples<br>21                               | 5.76<br>5.76<br>Samples<br>without 9<br>21                      | 92<br>92<br>92<br>0.9048<br>0.9048               | 0.0952                               | 0.1723<br>0.1723                             | fragments (%)                            | value           | deviation           | error      |
| Marker<br>198<br>arker1-<br>253<br>arker1-<br>260<br>arker1-                          | 5<br>9<br>Number of<br>1s<br>19<br>19<br>14            | Number of<br>0s<br>2<br>2<br>7                                   | 3<br>3<br>istics for<br>Number of<br>9s<br>0<br>0           | Total no. of<br>samples<br>21<br>21<br>21<br>21             | 5.76<br>5.76<br>s.76<br>without 9<br>21<br>21<br>21<br>21       | 92<br>92<br>92<br>0.9048<br>0.9048<br>0.6667     | 0.0952<br>0.0952<br>0.3333           | 0.1723<br>0.1723<br>0.4444                   | fragments (%)<br>4/4 (100)               | value           | deviation           | error      |
| Marker1-<br>198<br>arker1-<br>253<br>arker1-<br>260<br>arker1-<br>270                 | 5<br>9<br>Number of<br>15<br>19<br>19<br>19<br>14<br>9 | Number of<br>0s           2           2           7           10 | 3<br>3<br>istics for<br>Number of<br>9s<br>0<br>0<br>0<br>2 | Total no. of<br>samples<br>21<br>21<br>21<br>21<br>21<br>21 | 5.76<br>5.76<br>5.76<br>without 9<br>21<br>21<br>21<br>21<br>19 | 92<br>92<br>0.9048<br>0.9048<br>0.6667<br>0.4737 | 0.0952<br>0.0952<br>0.3333<br>0.5263 | 0.1723<br>0.1723<br>0.4444<br>0.4986         | fragments (%)<br>4/4 (100)               | value<br>0.3219 | deviation<br>0.1508 | 0.0754     |
| Marker<br>198<br>arker1-<br>253<br>arker1-<br>260<br>arker1-<br>270<br>arker2-<br>165 | 5<br>9<br>Number of<br>1s<br>19<br>19<br>14            | Number of<br>0s<br>2<br>2<br>7                                   | 3<br>3<br>istics for<br>Number of<br>9s<br>0<br>0           | Total no. of<br>samples<br>21<br>21<br>21<br>21             | 5.76<br>5.76<br>s.76<br>without 9<br>21<br>21<br>21<br>21       | 92<br>92<br>92<br>0.9048<br>0.9048<br>0.6667     | 0.0952<br>0.0952<br>0.3333           | 0.1723<br>0.1723<br>0.4444                   | fragments (%)<br>4/4 (100)               | value           | deviation           | error      |
| Marker<br>198<br>arker1-<br>253<br>arker1-<br>260<br>arker1-<br>270<br>arker2-        | 5<br>9<br>Number of<br>15<br>19<br>19<br>19<br>14<br>9 | Number of<br>0s           2           2           7           10 | 3<br>3<br>istics for<br>Number of<br>9s<br>0<br>0<br>0<br>2 | Total no. of<br>samples<br>21<br>21<br>21<br>21<br>21<br>21 | 5.76<br>5.76<br>5.76<br>without 9<br>21<br>21<br>21<br>21<br>19 | Fp 0.9048 0.9048 0.6667 0.4737 0.4               | 0.0952<br>0.0952<br>0.3333<br>0.5263 | 0.1723<br>0.1723<br>0.4444<br>0.4986<br>0.48 | fragments (%)<br>4/4 (100)<br>5/6 (83.3) | value<br>0.3219 | deviation<br>0.1508 | 0.0754     |

Figure 3. Output from GDdom program. Tables 1 and 2 describe the missing values for all samples and detailed results for the number of alleles, number of polymorphic alleles, average GD value, standard deviation and standard error.

|                             | edu.tr/GDdom/index.php                    |                                               | <u>ک</u>                          |
|-----------------------------|-------------------------------------------|-----------------------------------------------|-----------------------------------|
| ps 🔄 Mail 🗋 Yandex 🗋        | G Gmail: الكتروني من Agrobacterium Pr 🍈 w | ww.ebi.ac.uk/en 👩 Outlook Web App 🗋 حسابي G G | oogle Advanced 🔹 » 🛅 Other bookma |
|                             |                                           |                                               |                                   |
|                             |                                           |                                               |                                   |
| 3: Average GD for each mark | er.                                       |                                               |                                   |
| Marker                      | Average GD value                          | Standard deviation                            | Standard error                    |
| marker1-198                 | 0.3219                                    | 0.1508                                        | 0.0754                            |
| marker2-165                 | 0.3475                                    | 0.1667                                        | 0.0681                            |
| marker3-220                 | 0.4058                                    | 0.0845                                        | 0.0299                            |
| marker4-200                 | 0.3834                                    | 0.112                                         | 0.0338                            |
| marker5-190                 | 0.3424                                    | 0.1423                                        | 0.0503                            |
| marker6-185                 | 0.3822                                    | 0.0947                                        | 0.0358                            |
| marker7-165                 | 0.4414                                    | 0.0561                                        | 0.0229                            |
|                             | 0                                         | 0                                             | 0                                 |
|                             | 4                                         |                                               |                                   |
| 0                           |                                           |                                               |                                   |
|                             |                                           |                                               |                                   |
| 0                           |                                           |                                               |                                   |

Figure 4. Summary statistics for the average GD value for each marker in Table 3. Table 4 includes maximum, minimum and average GD over all markers.